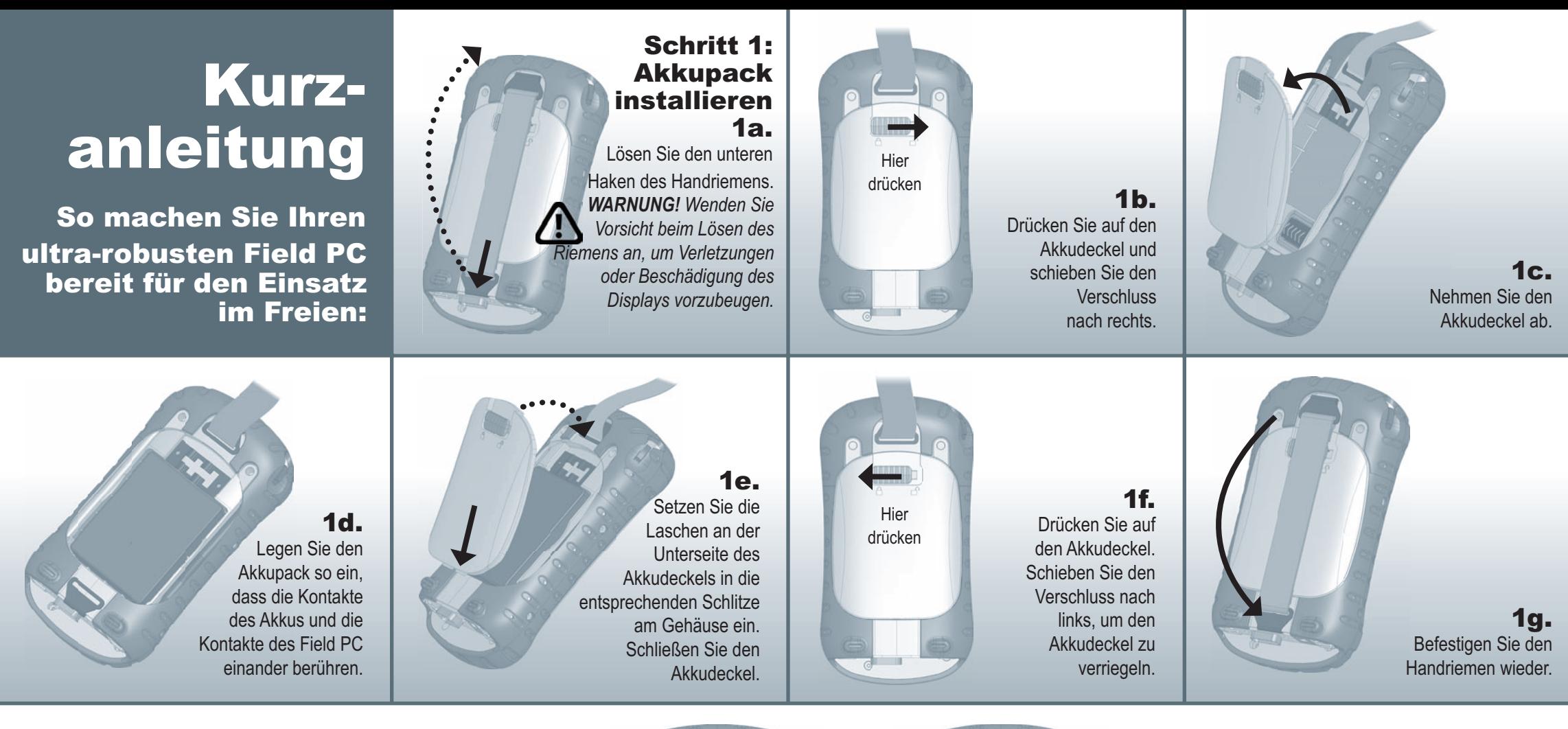

## Aufbau des Field PC

- 1 Elastomer-Überzug
- 2 Vorderseite aus Magnesium
- 3 Display-Einfassung
- 4 Lade-LED
- 5 Taste für Startmenü
- **6** Taste für
- Anwendungsmanager 7 Microfon
- 
- 8 Taste für Bildschirm "Heute"
- **9** Lautsprecher
- 10 Navigatortaste 11 Betriebsschalter
- 
- 12 Taste für Kontextmenü
- 13 Eingabetaste
- 14 Hinweis-LED
- 15 Touchscreen/Display © 05-2007. TEILENR. 14850-03.
- 16 Akkudeckelverschluss
- 17 Befestigungs-punkte
- 18 Stylus
- 19 Gehäuseschrauben
- 20 Handriemen
- 21 Akkudeckel
- 
- 22 Schrauben der Standardkappe
- 23 Abdeckung für Bluetooth- Antenne (optional)
- 24 Steckplatz für CompactFlash- Karte
- 25 Steckplatz für SD-Karte
- 26 Einschub für Stift
- 27 USB-Client (Mini-B)
- 28 Anschluss für 12V Gleichspannung
- 29 9-pin serial port
- 30 USB Host (mini A)
- 31 Kabelkanal

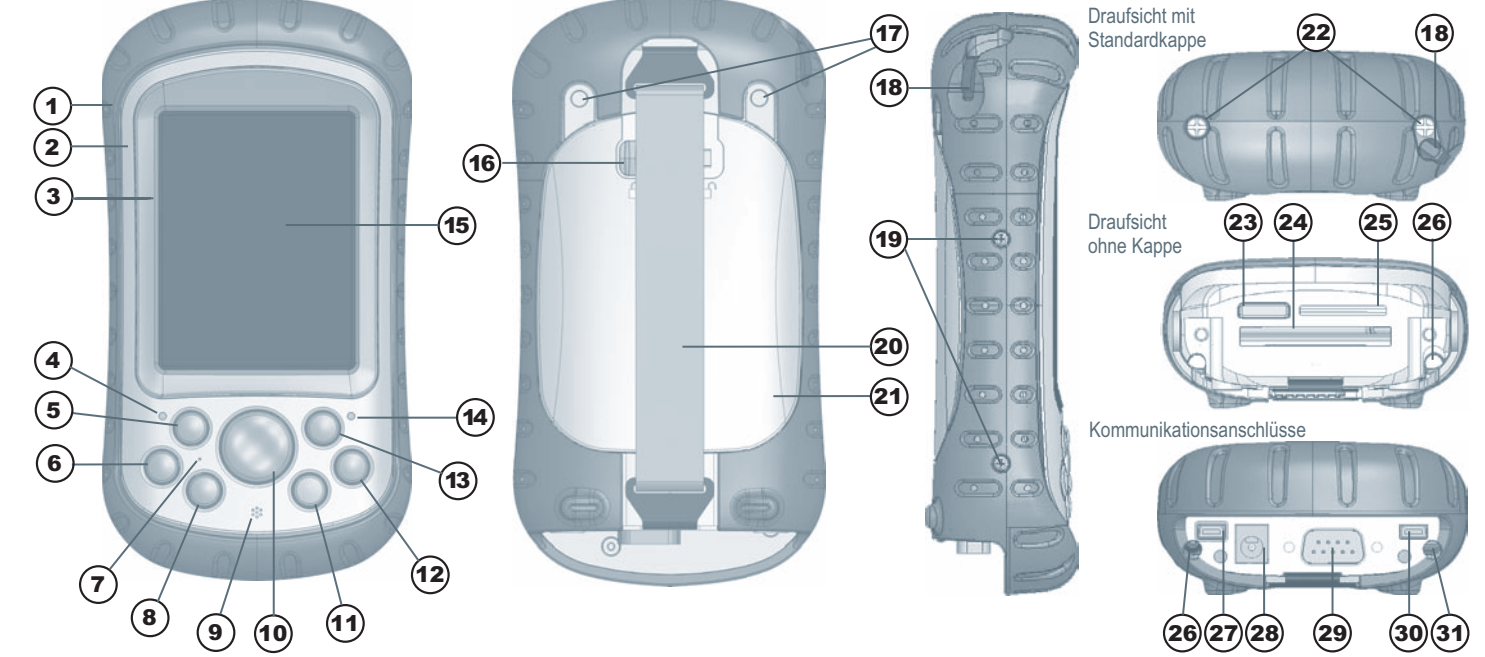

rnc ist eine eingetragene Marke der Microsoft Corporation in den USA und/oder anderen Lädern. Acrobat und Reader sind eingetragene Marken von Adobe Systems Incorporated in den USA und/oder anderen Ländern.

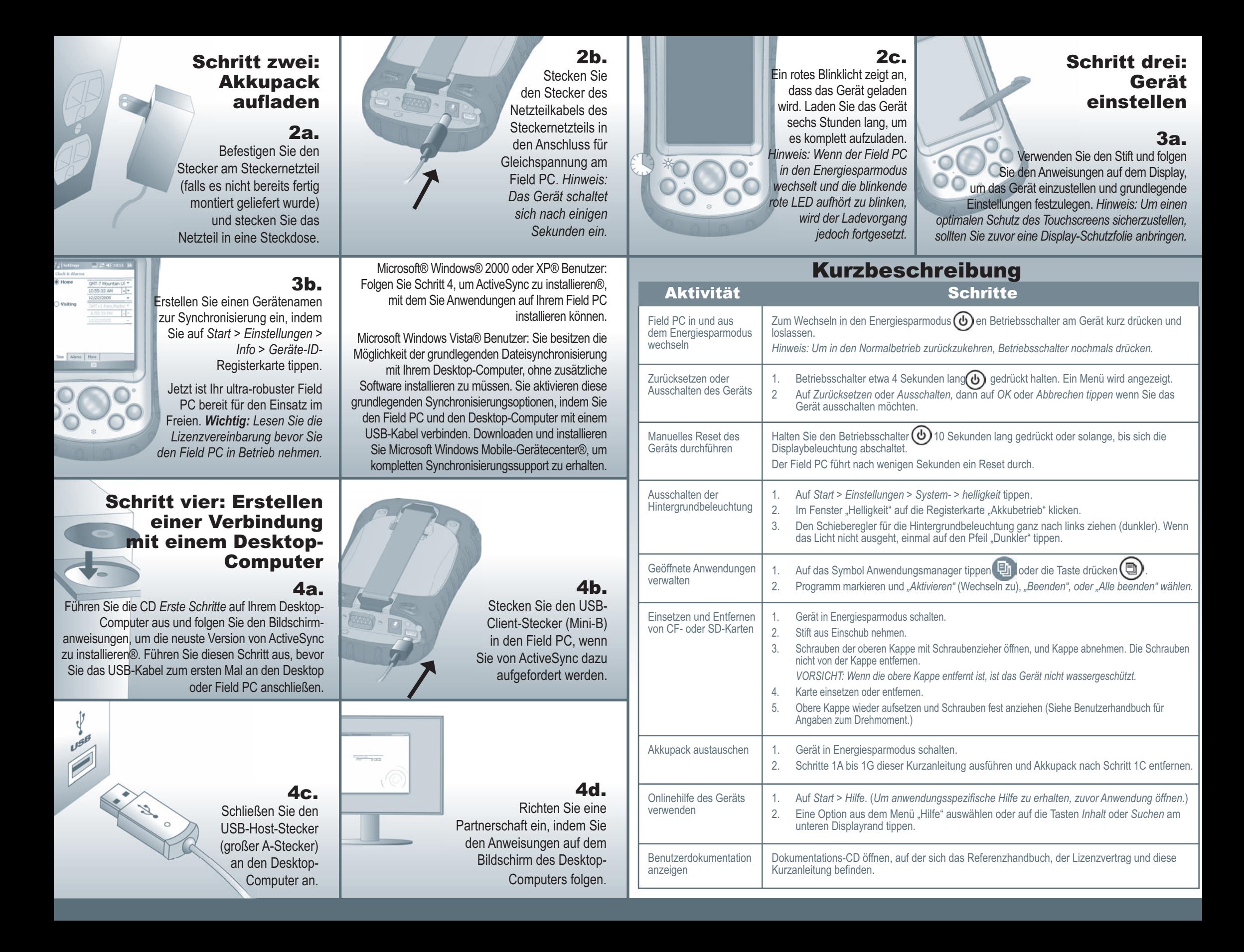